## **Examen – CORRECTION - semestre 1 Initiation à la programmation 2013/2014 Électronique et Physique appliquée Matériaux et chimie**

*Tous documents non électroniques autorisés durée 1h30*

Nom, prénom :

Spécialité :

- **Répondre sur le document.**
- Écrire vos programmes en langage C en respectant la syntaxe et l'indentation usuelle ;
- Soignez votre présentation ;
- Les questions sont relativement indépendantes ;
- Chaque question est notée sur 2 points. INDICATIONS A LA FIN

### **1. Analyse de code**

**Qu'affiche** le programme ci-dessous ?

```
#include<stdio.h> 
int main (void) {
        int a  ;
        int tab[5] ; 
        int *p ;
    for (a=0 ; a<5 ; a++)tab[a]=a;
    p = tab ;
    *_{p} = 1;    for (a=0 ; a<5 ; a++ )
        printf ("tab[d] = d; ", a, tab[a] );
    p = \&a;
    *_{p} = 0;printf ("\n a = %d, *p= %d\n", a, *p) ;
}
```
 $tab[0] = 1$ ;  $tab[1] = 1$ ;  $tab[2] = 2$ ;  $tab[3] = 3$ ;  $tab[4] = 4$ ;

 $a = 0, *p= 0$ 

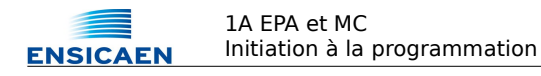

#### **2. Tri**

**Soit** le programme principal suivant :

```
#include<stdio.h> 
int main (void) { 
    int a=7, b=4, c=5;
        trier3Entiers (&a, &b, &c) ;
        afficher3entiers(a, b, c) ;
}
```
**2.1 Écrire** la fonction void afficher3entiers(int a, int b, int c) qui affiche à l'écran les valeurs des 3 nombres a, b, c.

```
void afficher3entiers (int a, int b, int c) {
    printf ("a = d, b = d, c = d \nvert n", a, b, c) ;
}
```
**2.2 Écrire** la fonction void trier3Entiers(int \*pa, int \*pb, int \*pc) qui trie 3 nombres stockés dans trois variables dont les adresses *pa, pb* et *pc* sont passées en paramètre. A la fin de la fonction, la variable pointée par *pa* contiendra le plus petit et la variable pointée par pc contiendra le plus grand.

```
// on regarde a et b qu'on swap si besoin
    // on regarde b et c qu'on swap si besoin
    // on regarde de nouveau a et b qu'on swap si besoin
        int tmp ;
    if (*b < *a) {
        tmp = *a;
         *a = *b;
         *b = tmp;
    }
    if (*c < *b) {
        tmp = *b ;
         *b = *c;
         \text{*c} = tmp ;
    }
    if (*b < *a) {
        tmp = *a;
         *a = *b ;
         *b = tmp;
    }
```
**2.3 Écrire** la fonction demander3Entiers( ) qui demande 3 entiers à l'utilisateur et qui retourne ces 3 nombres dans trois variables dont les adresses sont passées en paramètre. A vous de trouver le prototype adéquat.

```
void  demander3Entiers  (int *a, int *b, int *c) {
    printf ("a = ") ;
        scanf ("%d", a) ;
    printf ('b = '') ;
        scanf ("%d", b) ;
    printf ("c = ") ;
        scanf ("%d", c) ;
}
```
**2.4 Écrire** la fonction main( ) permettant de tester la fonction demander3Entiers( ).

```
int main (void) { 
    int a=7, b=4, c=5;
        demander3Entiers( &a, &b, &c );
        trier3Entiers (&a, &b, &c) ;
        afficher3entiers(a, b, c) ;
}
```
#### **3. tableaux**

**Soit** le programme principal suivant :

```
#include <stdio.h> 
#define N 3 // lignes
#define M 2 // colonnes
int main (void) {
    int t1[N][M] = \{\{2, 3\}, \{2, 4\}, \{2, 5\}\};
    int t2[M];
        int i;
        calculColonne(t1, t2, N, M) ;
    for (i=0 ; i<M ; i++ )
        printf("%d ", t2[i]);
}
```
Et voici une trace d'exécution :

6 12

**Écrire** la fonction void calculColonne(int t1[][M], int t2[], int n, int m) qui calcul les sommes des colonnes du tableau t1 et les stocke dans le tableau t2. Le tableau t1 est un tableau de « n » lignes et « m » colonnes. Le tableau t2 est un tableau de « m » cases.

```
void calculColonne(int t1[][M], int t2[], int n, int m) {
    int i, j ;
    for (i=0 ; i<m ; i++ ) {
        t2[i] = 0 ;
        for (j=0 ; j\le n ; j++)t2[i] = t2[i] + t1[j][i];}
}
```
# **4. Chaînes de caractères**

**Soit** le programme principal suivant :

```
int main (void) {
        char phrase[]="Le langage C est un exemple de langage impératif" ;
        int nb ;
    char c = 'l' ;
    nb = nbMots (phrase, c) ;
        printf("Nb de mots commençant par %c : %d\n", c, nb ) ;
}
```
Et voici une trace d'exécution :

Nb de mots commençant par l : 2

La fonction nbMots compte le nombre de mots commençant par un caractère particulier. Dans l'exemple ci-dessus, la phrase « Le langage C est un exemple de langage impératif » contient 2 fois le mot « langage » qui commence par 'l'. Dans ce cas la fonction retournera 2. On ne tiendra compte que des mots séparés par un espace, et donc on ne tiendra pas compte des apostrophes comme dans « l'été ».

**Écrire** le code de la fonction nbMots. A vous d'écrire correctement le prototype.

```
int nbMots (char * ph, char c) {
     int cpt = 0;
     int i ;
     if (ph == NULL) return 0;
     if (\text{ph}[0] == '\\0') return 0;
     if (\text{ph}[0] == c) \text{cpt++};
     i=0 ;
     while (1) {
          if (\text{ph}[i+1] == '0') return cpt ;
          if (\text{ph}[i] == ' ' & \& \text{ph}[i+1] == c ) \text{cpt++};
          i++ ;
     }
}
```
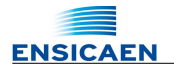

### **5. fichiers, structures et allocation mémoire**

**Soit** le programme principal suivant :

```
typedef struct sTab {
        int nb ;
        int tab[] ;
} Vecteur ;
int main (void) {
        Vecteur v ;
        v = lireVecteurLigne ("fic.txt") ;
        afficheColonne (v) ;
}
```
Et voici une trace d'exécution :

Le fichier texte « fic.txt » contient 2 lignes. Sur la première ligne se trouve le nombre de valeurs entières de la deuxième ligne. Dans l'exemple, la deuxième ligne contient 8 valeurs entières.

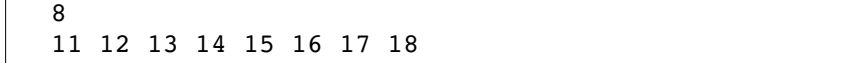

Le type Vecteur contient un champ de type entier « nb » qui représente la dimension du vecteur, et un champ « tab » qui est un tableau contenant les valeurs du vecteur.

**5.1 Écrire** la fonction Vecteur newVecteur(int n) qui retourne un vecteur de dimension « n ». La fonction alloue l'espace mémoire nécessaire au champ « tab » du type Vecteur. Un tableau de « n » cases est ainsi créé.

```
Vecteur newVecteur(int n) {
    Vecteur v ;
    v.nb = n;
    v.tab = (int * ) calloc (n, sizeof(int)) ;
    return (v) ;
}
```
**5.2 Écrire** la fonction void afficheColonne (Vecteur v) qui affiche en colonne toutes les coordonnées du vecteur « v ».

```
void afficheColonne (Vecteur v) {
    int i ;
    for (i=0 ; i < v.nb ; i++)printf ("%d \n", v.tab[i]) ;
}
```
**5.3 Écrire** la fonction Vecteur lireVecteurLigne (char \*nomFic) qui retourne un vecteur dont les coordonnées auront été lues dans un fichier texte. Le fichier aura un format similaire à celui de « fic.txt ».

```
Vecteur lireVecteurLigne (char *nomFic ) {
    Vecteur v ;
    v.nb = 0;
    int i ;
    FILE *fp ;
    fp = fopen(\text{nomFic}, "r") ;
    if (fp == NULL ) {
        printf("Pb ouverture %s\n", nomFic) ;
         return(v) ; // retourne un Vecteur vide
    }
    fscanf (fp, "%d", &v.nb) ;
    v = newVecteur (v.nb) ;
    for (i=0 ; i < v.nb ; i++)fscanf (fp, "%d", &(v.tab[i])) ;
    fclose (fp) ;
    return v ;
}
```